## Getting to know AIM 360

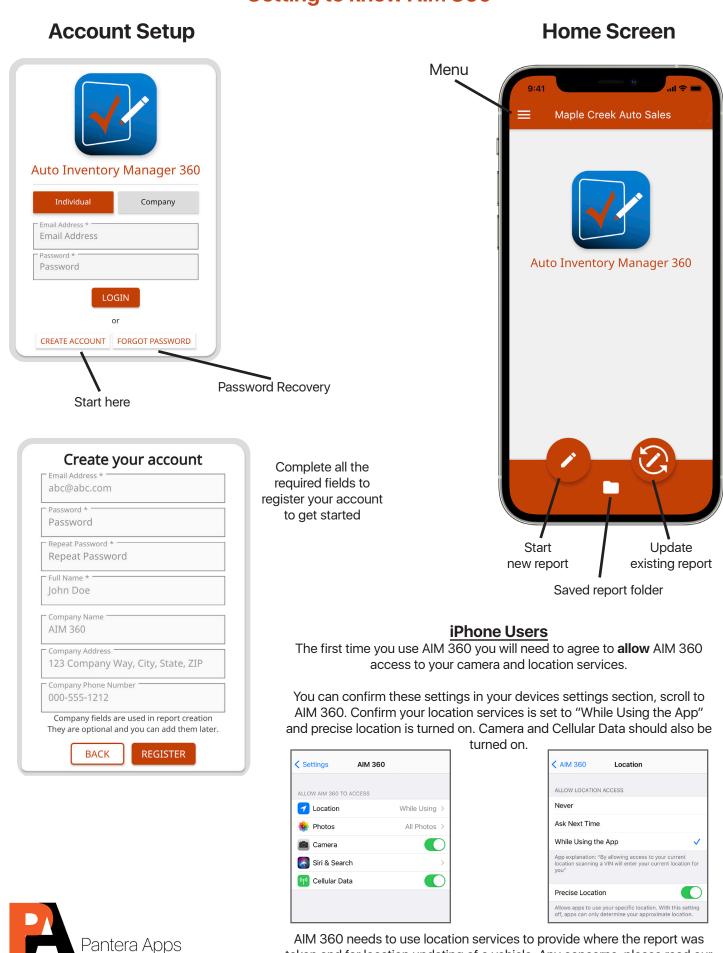

taken and for location updating of a vehicle. Any concerns, please read our priviacy policy

© 2021 Pantera Apps

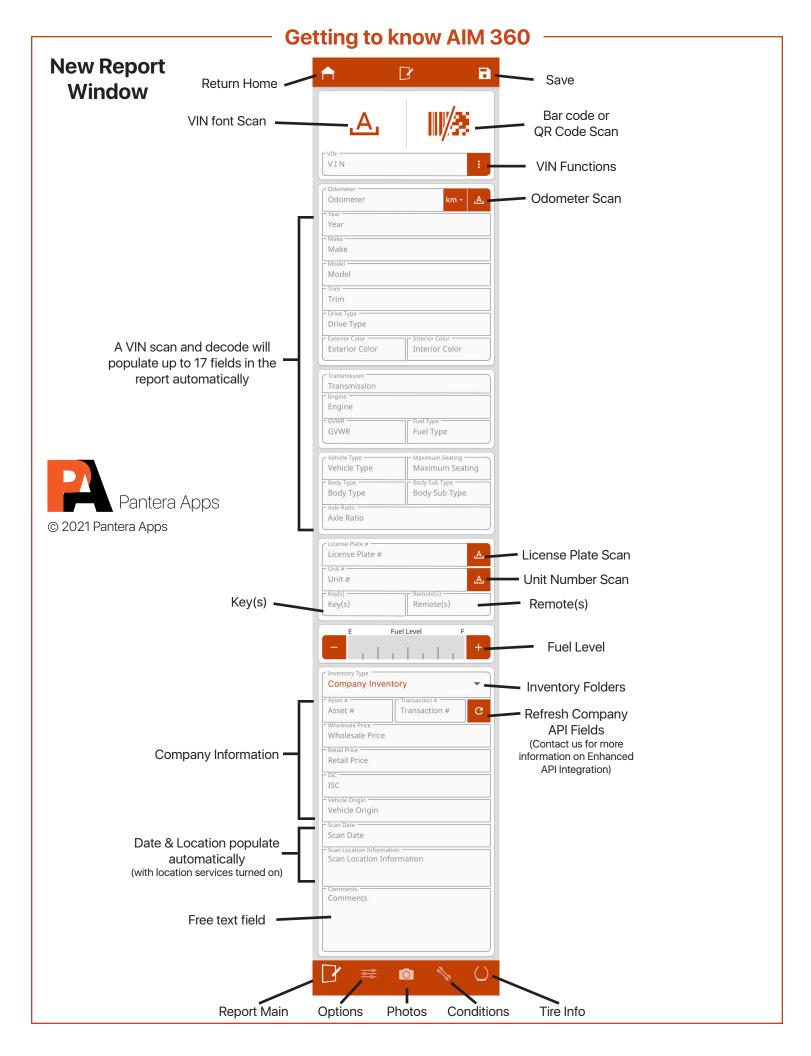

## Getting to know AIM 360

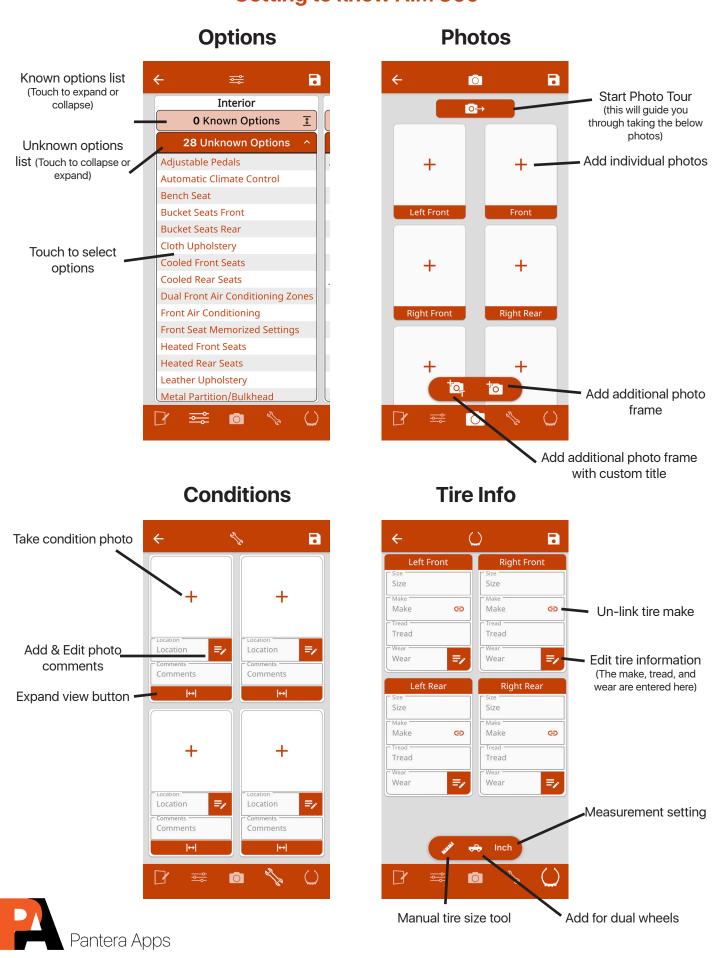

© 2021 Pantera Apps